## W drodze do CCNA. Cz [ I

## Adam Józefiok

Drogi Czytelniku! Poni|ej zamieszczona jest errata do ksi|ki: ["W drodze do CCNA. C](https://helion.pl/ksiazki/wccna1.htm)z[ I"

Jest to lista bB dów znalezionych po opublikowaniu ksi |ki, zgBo zaakceptowanych przez nasz redakcj. Pragniemy, aby nasze pul wiarygodne i speBniaBy Twoje oczekiwania. Zapoznaj si z poni|s dodatkowe zastrze|enia, mo|esz je zgBoshttposd/ardebisom mpl/user/er

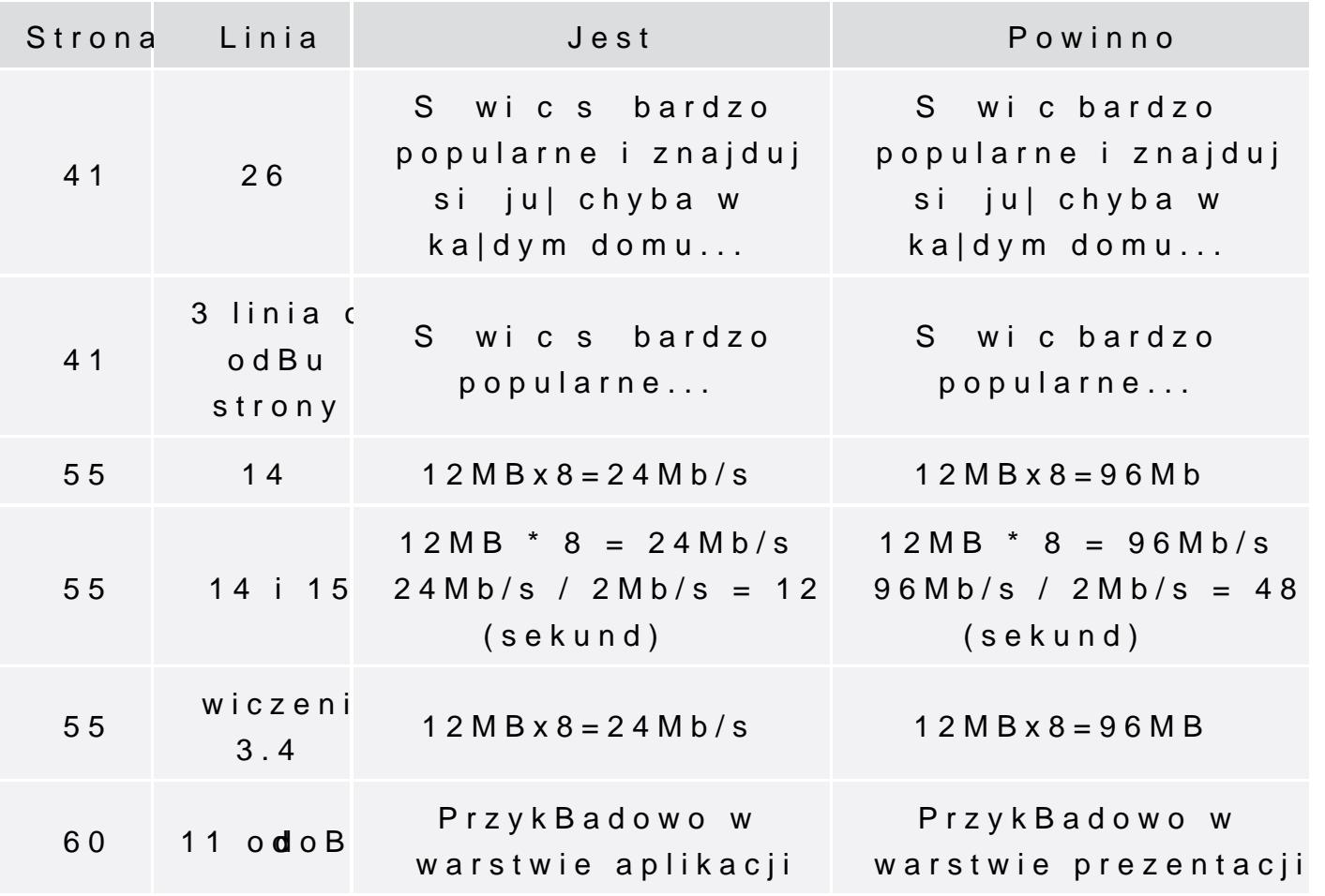

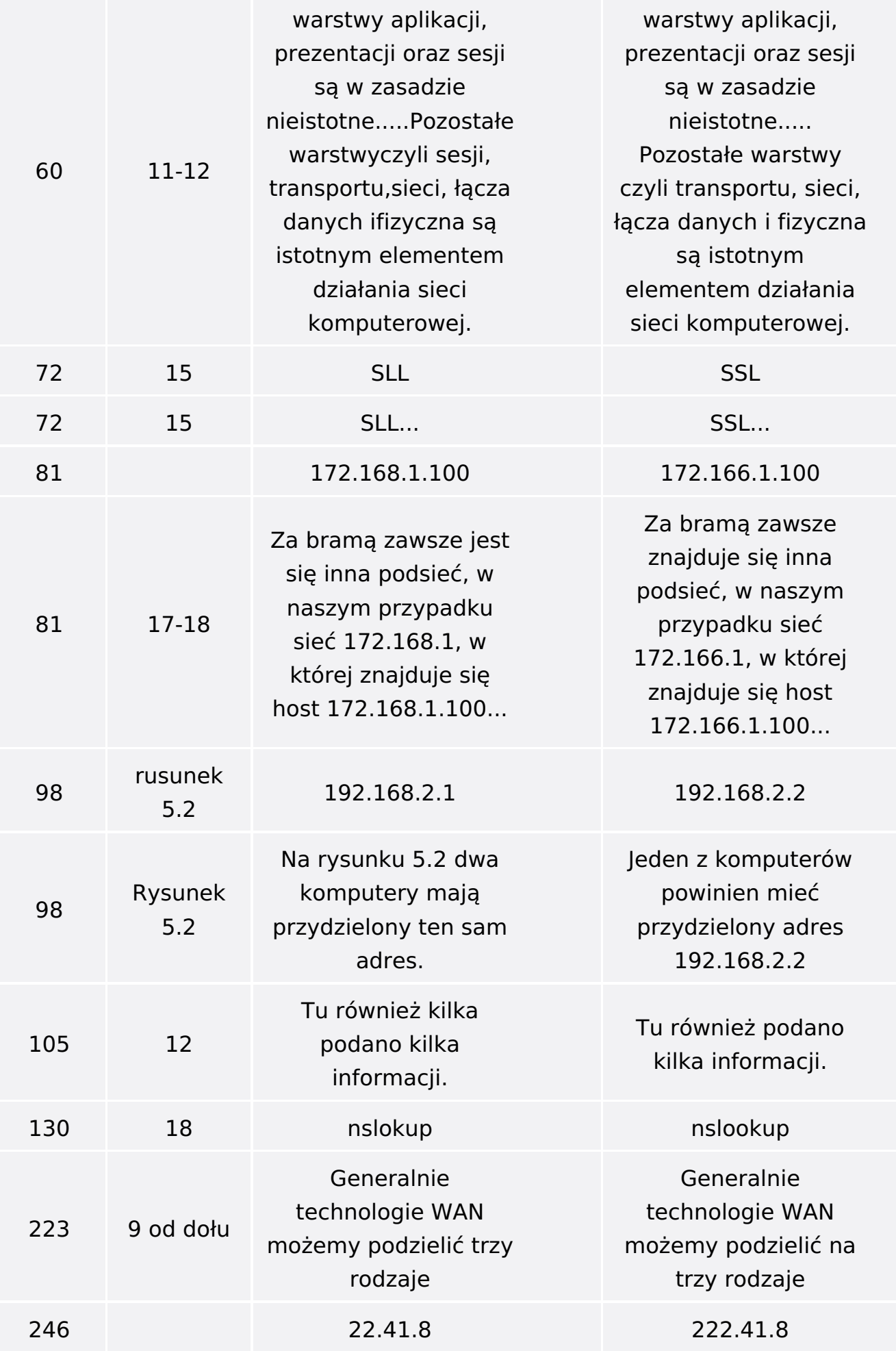

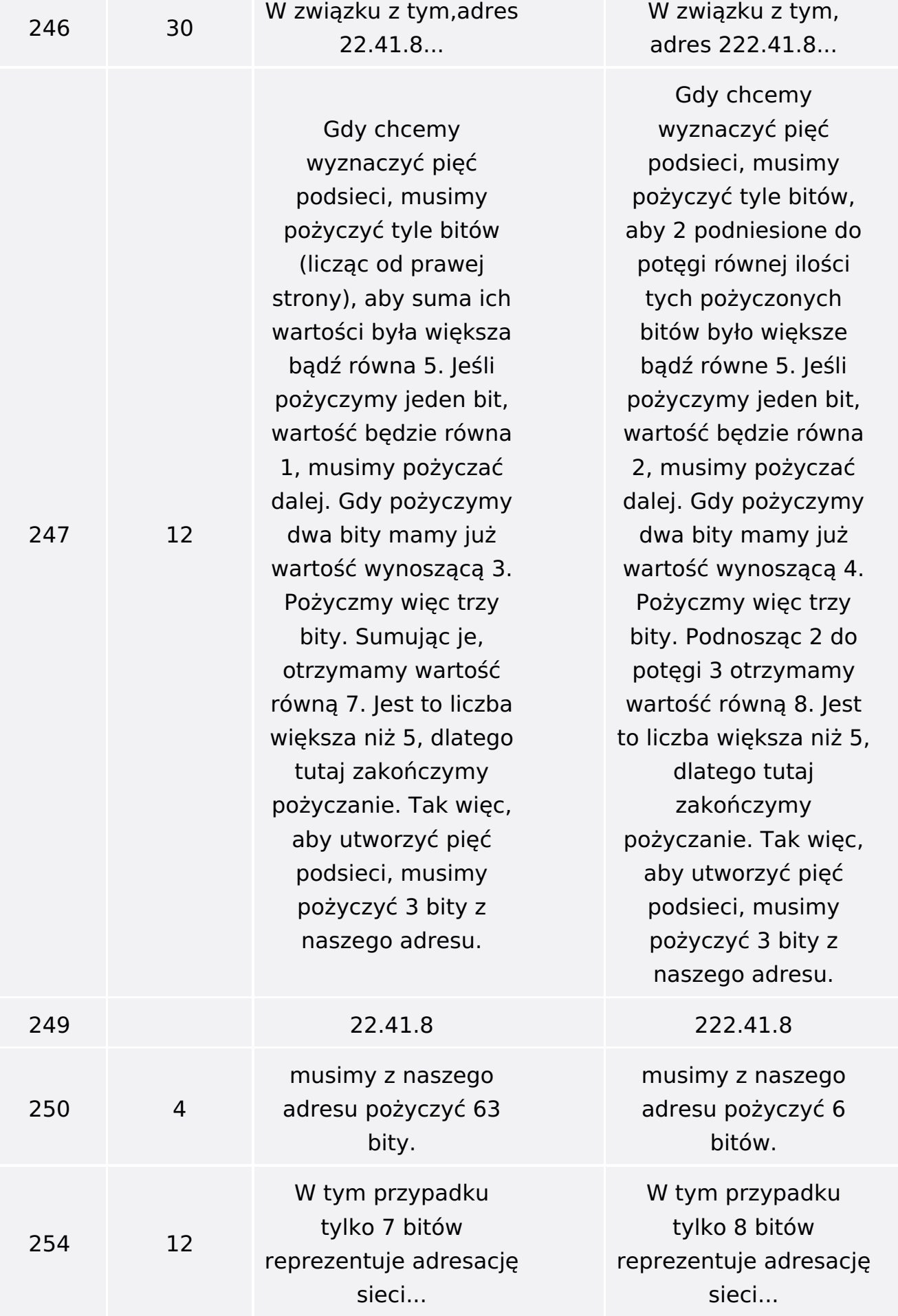

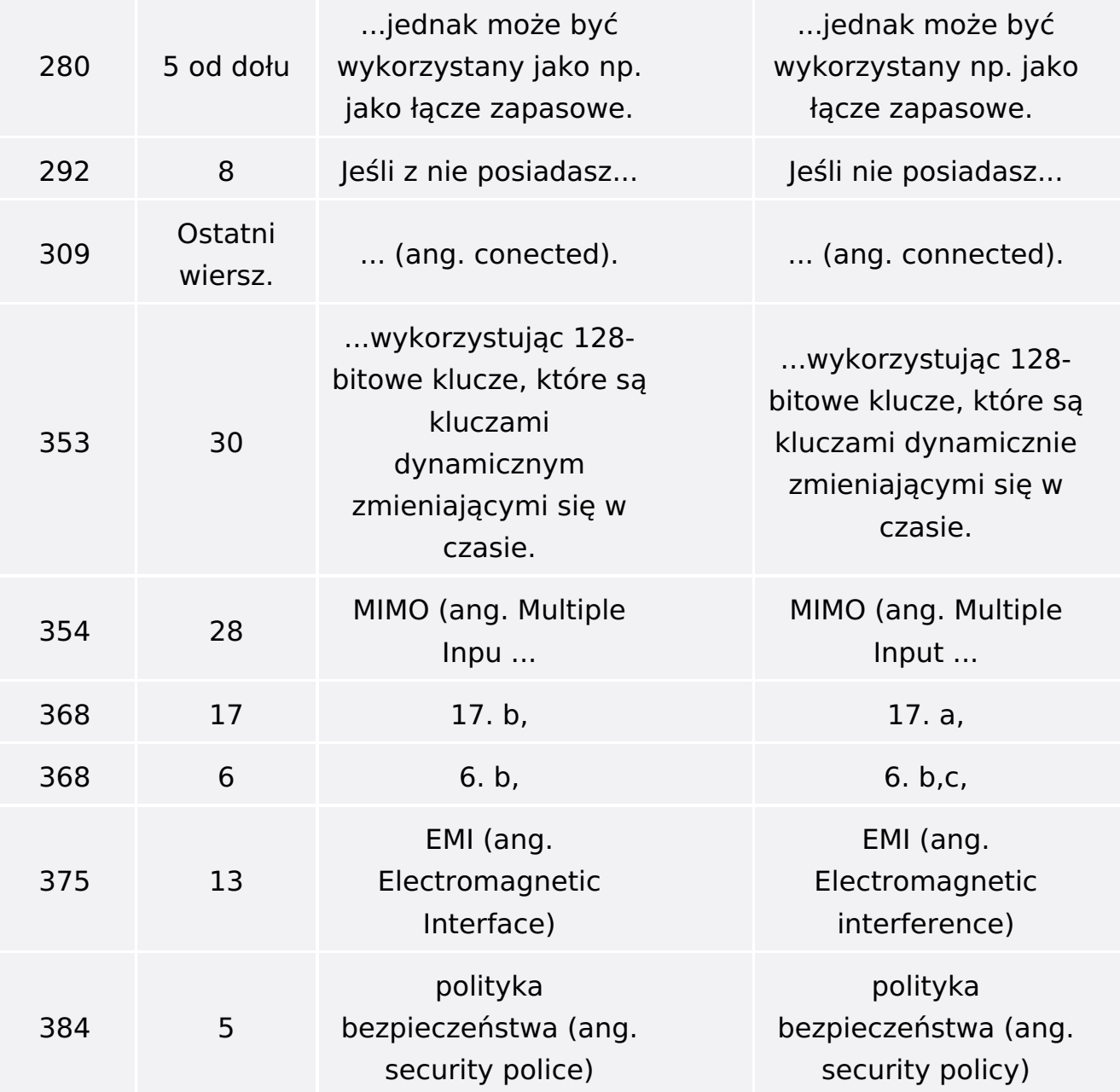